PixelTest Crack Download [32|64bit] (Updated 2022)

# [Download](http://evacdir.com/bureaucracies/celexa.surcharges/googled/UGl4ZWxUZXN0UGl/ZG93bmxvYWR8Mk9PWVhkbGRIeDhNVFkxTkRVMU9UY3dNbng4TWpVNU1IeDhLRTBwSUZkdmNtUndjbVZ6Y3lCYldFMU1VbEJESUZZeUlGQkVSbDA/haehnel&lakeridge.lymphocyte)

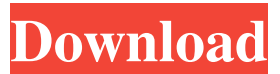

#### **PixelTest Crack + Registration Code**

PixelTest offers a complete set of tests for testing individual LCD pixels. We have tested thousands of monitors, and every pixel check provides verification of the way the LCD operates. Key Features: Simple installation. Execute a series of tests on an individual pixel on your LCD screen. From all the thousands of users that we have reviewed, PixelTest has won the maximum number of five stars. We tested in different monitors and it works on all the LCD screen. It's very easy to use. PixelTest works with all monitors that use the VGA standard for your computer. PixelTest manual: PixelTest is a powerful program that provides automatic and manual tests for all LCD monitors, such as computer monitors, TV, a game console, notebook, etc. It is not necessary to use, you can use the automatic or manual tests for a particular monitor. The automatic tests allow you to choose whether you want to test all the pixels, the normal pixels, or a selected group of pixels. The manual tests allow you to check each of the pixels individually, even if the monitor is not displaying a picture at the moment. PixelTest does not require special software and works with your computer monitor and a digital camera. PixelTest manual: PixelTest is a powerful program that provides automatic and manual tests for all LCD monitors, such as computer monitors, TV, a game console, notebook, etc. It is not necessary to use, you can use the automatic or manual tests for a particular monitor. The automatic tests allow you to choose whether you want to test all the pixels, the normal pixels, or a selected group of pixels. The manual tests allow you to check each of the pixels individually, even if the monitor is not displaying a picture at the moment. PixelTest does not require special software and works with your computer monitor and a digital camera. PixelTest manual: PixelTest is a powerful program that provides automatic and manual tests for all LCD monitors, such as computer monitors, TV, a game console, notebook, etc. It is not necessary to use, you can use the automatic or manual tests for a particular monitor. The automatic tests allow you to choose whether you want to test all the pixels, the normal pixels, or a selected group of pixels. The manual tests allow you to check each of the pixels individually

#### **PixelTest Crack+**

Keyboard Macro Keyboard function for controlling any keyboard (including a QWERTY or a semi-QWERTY) Keyboard control Allows you to create keyboard macros, and then execute them in one or more programs. Description of the program: Keyboard Macro includes a set of macros for controlling the keyboard, and allows you to create macros, which are programs that will be executed at keyboard press. The macros are embedded in the program, so you needn't save the commands to disk. The program allows you to specify the location of the macro in the program that you wish to execute the macro. The function of the macro comes in very handy when using multiple programs on the same PC, and allows you to "copy-and-paste" the same macro to each of them. The next screen shows that the program automatically checks if the included programs are in your PATH. The installed keyboard macros can be found in the Keys-List in the program options screen. The last screen shows the option for "Remove" for each macro. This is the default behavior of the program. As a result, after deleting a macro, it will be removed from the list, but a "Remove" icon will stay in front of the macro name. The picture on the left shows the default behavior of "Remove" operation. The picture on the right shows the button changed to "Delete" operation. IMPORTANT: this program should be supplemented with a "Keyboard Shortcut"-list that provides a keyboard shortcut for each macro. The default "Keyboard Shortcut"-list is provided. For more complete keyboard-shortcut lists, simply download the program, and then use the "Change Shortcut"-button to select one of the other shortcut lists. IMPORTANT: the program will NOT allow macros to be deleted from the program once the short cut list has been changed. SUMMARY: 1. Select and run the program (this automatically puts the macro name into the Program-list) 2. Press the "Control-F" function to select the function that you want to set a macro for 3. Press "Enter" (for QWERTY 1d6a3396d6

## **PixelTest**

PixelTest is an LCD screen browser, which can be used to test all the pixels on the monitor. In the screen of pixel testing is a button to find the correct address in the FDI table and activate the "test" button. The program has a series of tests, which includes: test the channels, the scan modes, the scan frequency, the contrast, brightness, gamma and saturation values. You can choose how to proceed to test the pixels with the buttons of the screen. In the manual will be found how to use the different tests and how to make the settings for each mode. When you press the button "run test", the test will start. The program runs in the background, and the only thing you see is the menu and the test. You can exit the program and the test is complete. PixelTest is a very useful program that will help you to test the pixels on your LCD monitor. Key Features: - Very Easy to use - Select the LCD monitor - Test all the pixels - Very lightweight Helpful Basic program is useful when it comes to testing your monitor. Thank you for submitting a review FreeFinnishSoftware Jun 18, 2018 PixelTest is a lightweight application that offers a series of tests to verify the functionality of all the pixels on your LCD screen. Anyone who owns an LCD monitor, especially owners of new monitors that are still under warranty, should verify that all pixels are working as expected. Pixels are small points that compose the LCD screen, and it may be that not all work as expected. The program manual to learn how to do testing, and when you say that your monitor screen is flawless. It is a good helper, which it pays to run for some period of time and making sure that everything is in order. Description: PixelTest is an LCD screen browser, which can be used to test all the pixels on the monitor. In the screen of pixel testing is a button to find the correct address in the FDI table and activate the "test" button. The program has a series of tests, which includes: test the channels, the scan modes, the scan frequency, the contrast, brightness, gamma and saturation values. You can choose how to proceed to test the pixels with the buttons of the screen. In the manual will be found how to use the different tests and how to make the settings for each mode.

#### **What's New in the PixelTest?**

PixelTest is a lightweight application that offers a series of tests to verify the functionality of all the pixels on your LCD screen. Anyone who owns an LCD monitor, especially owners of new monitors that are still under warranty, should verify that all pixels are working as expected. Pixels are small points that compose the LCD screen, and it may be that not all work as expected. The program manual to learn how to do testing, and when you say that your monitor screen is flawless. It is a good helper, which it pays to run for some period of time and making sure that everything is in order. With this tool you can easily test all pixels (dot, pixel, graphic characters and so on) of your LCD screen. PixelTest is supported by all LCD monitors. It is a very simple to use and efficient application. FruitLauncher is a smart launcher. It launches the programs you want. FruitLauncher is an application that makes it simple to launch all the applications you want from your desktop and start them at your convenience. You can assign any programs to particular folders. For example, it will only launch application 1, 3, and 4 from your desktop. When you launch application 2, 3, and 4 from the desktop, it will automatically close and move to the desktop so that you can launch it from there. A notification window pops up when an application has been launched. You can configure the notification window to be displayed on the notification area or dock. You can assign keyboard shortcuts to your favorite programs. You can assign a keyboard shortcut that can be used to launch applications from the desktop. Amoeba Translator uses the phrase book format. Users can fill the phrase books by themselves in a very easy-to-learn and easy-to-use way. Users can edit phrases in any order, add new phrases or use the dictionary, and select any character in the characters list of the phrases by double clicking on it. You can also drag-and-drop characters from the character list on the phrase book, or you can select an existing character from a list. In addition, you can add multiline text to phrase books. Users can edit the selected text, add a new line or end the line at any position. Amoeba Translator also supports UTF-8. You can select any character in the character

list in a character list by double clicking on it. EZ CFW is a CompTIA A+ compatible firmware for the Sony RCA EZ-HD (Model:25KNF,SC-250L). It is fully compatible with Sony RCA EZ-HD LCD Television. This firmware allows the user to install a Custom Firmware on Sony RCA EZ-HD (Model:25KNF,SC-250L) without using any hardware, software, or any other tool. You will receive an image and a serial number after installing this firmware

## **System Requirements For PixelTest:**

Minimum: OS: Windows Vista, Windows 7 Processor: Dual Core 1.5 GHz, 2.0 GHz Memory: 1 GB DirectX: Version 9.0 Hard Drive: 4 GB Graphics: 128 MB Network: Broadband Internet connection Additional Notes: Mac: OS: Mac OS X 10.6 Snow Leopard Processor: Dual Core 1.5 GHz

Related links:

<http://thanhphocanho.com/redplayer/> <https://merryquant.com/wp-content/uploads/2022/06/doreidd.pdf> <https://volektravel.com/wp-content/uploads/2022/06/venecar.pdf> <http://automationexim.com/wp-content/uploads/2022/06/TriDeskATop.pdf> <https://www.exploreveraguas.com/wp-content/uploads/2022/06/faujak.pdf> [http://mentalismminds.com/wp-content/uploads/2022/06/ToneLib\\_GFX.pdf](http://mentalismminds.com/wp-content/uploads/2022/06/ToneLib_GFX.pdf) <https://mskprotect24.de/wp-content/uploads/2022/06/canivyk.pdf> <https://fraenkische-rezepte.com/clip-to-onenote-listener-crack-x64/> [https://tad-ah.com/wp-content/uploads/2022/06/Help\\_Generator\\_for\\_VB6.pdf](https://tad-ah.com/wp-content/uploads/2022/06/Help_Generator_for_VB6.pdf) <http://www.ourartworld.com/wp-content/uploads/2022/06/osmpap.pdf> [https://secureservercdn.net/198.71.233.213/1gg.b15.myftpupload.com/wp](https://secureservercdn.net/198.71.233.213/1gg.b15.myftpupload.com/wp-content/uploads/2022/06/Free_GPA_Calculator.pdf?time=1654578791)[content/uploads/2022/06/Free\\_GPA\\_Calculator.pdf?time=1654578791](https://secureservercdn.net/198.71.233.213/1gg.b15.myftpupload.com/wp-content/uploads/2022/06/Free_GPA_Calculator.pdf?time=1654578791) <https://babblingbrookereadings.com/wp-content/uploads/2022/06/ugolbety.pdf> <http://coursewriter.com/?p=5139> <https://recreovirales.com/links-bar-for-windows-latest/> <https://wakelet.com/wake/XyHowk9u6owVuUpOCRjvk> [https://amtsilatipusat.net/wp-content/uploads/2022/06/Babel\\_Fish.pdf](https://amtsilatipusat.net/wp-content/uploads/2022/06/Babel_Fish.pdf) [https://firstamendment.tv/upload/files/2022/06/NNLXhcZPGnswPWkY6Q6H\\_07\\_f94f2ea4dc4](https://firstamendment.tv/upload/files/2022/06/NNLXhcZPGnswPWkY6Q6H_07_f94f2ea4dc48759108a002f1f2d2f1c8_file.pdf) [8759108a002f1f2d2f1c8\\_file.pdf](https://firstamendment.tv/upload/files/2022/06/NNLXhcZPGnswPWkY6Q6H_07_f94f2ea4dc48759108a002f1f2d2f1c8_file.pdf) <https://womss.com/space-remover-crack-free-download/> [https://2z31.com/process\\_analyzer-crack-license-key-free/](https://2z31.com/process_analyzer-crack-license-key-free/) [https://best-housing.nl/wp-content/uploads/2022/06/Raw\\_Disk\\_Copier.pdf](https://best-housing.nl/wp-content/uploads/2022/06/Raw_Disk_Copier.pdf)